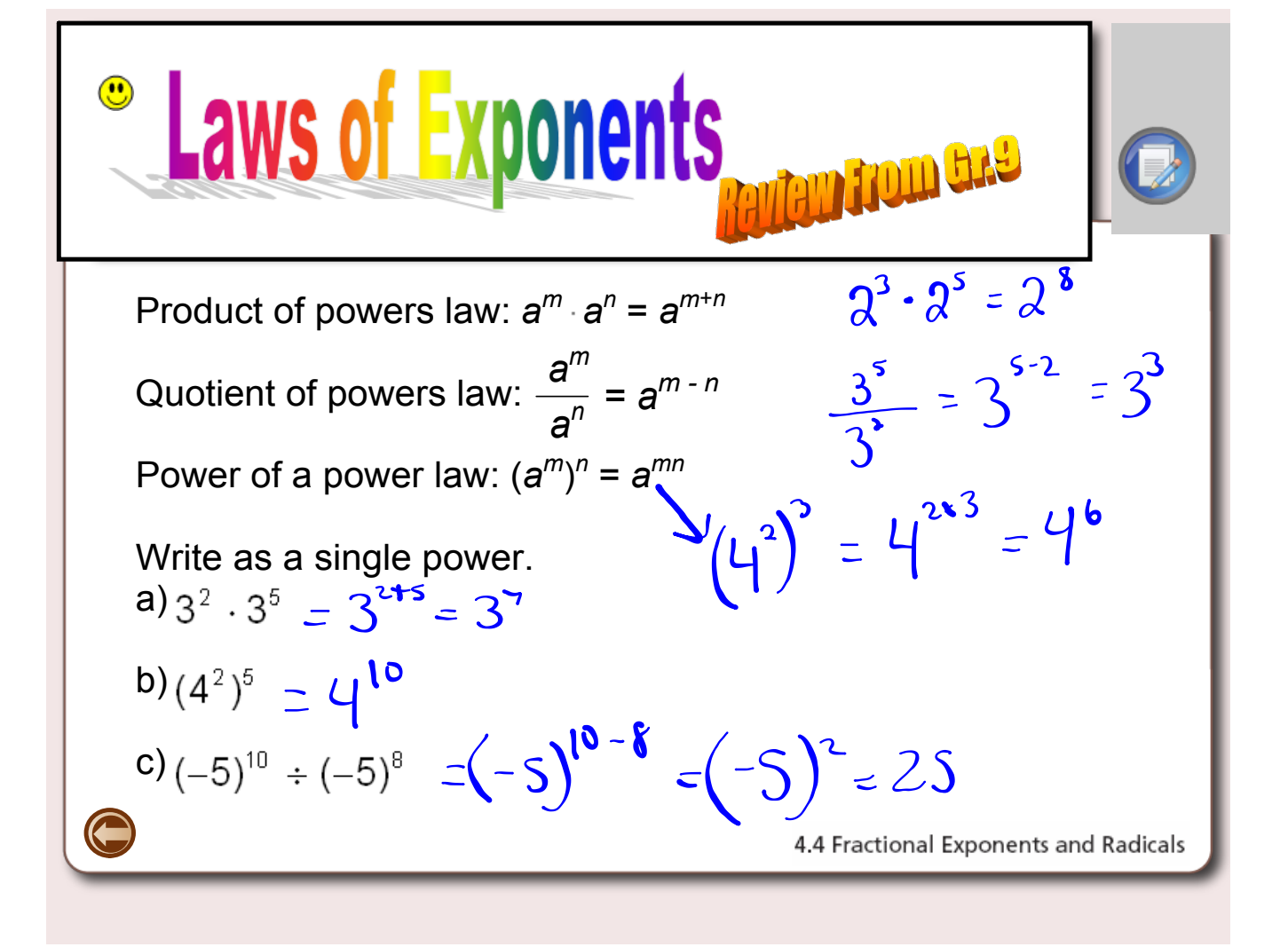

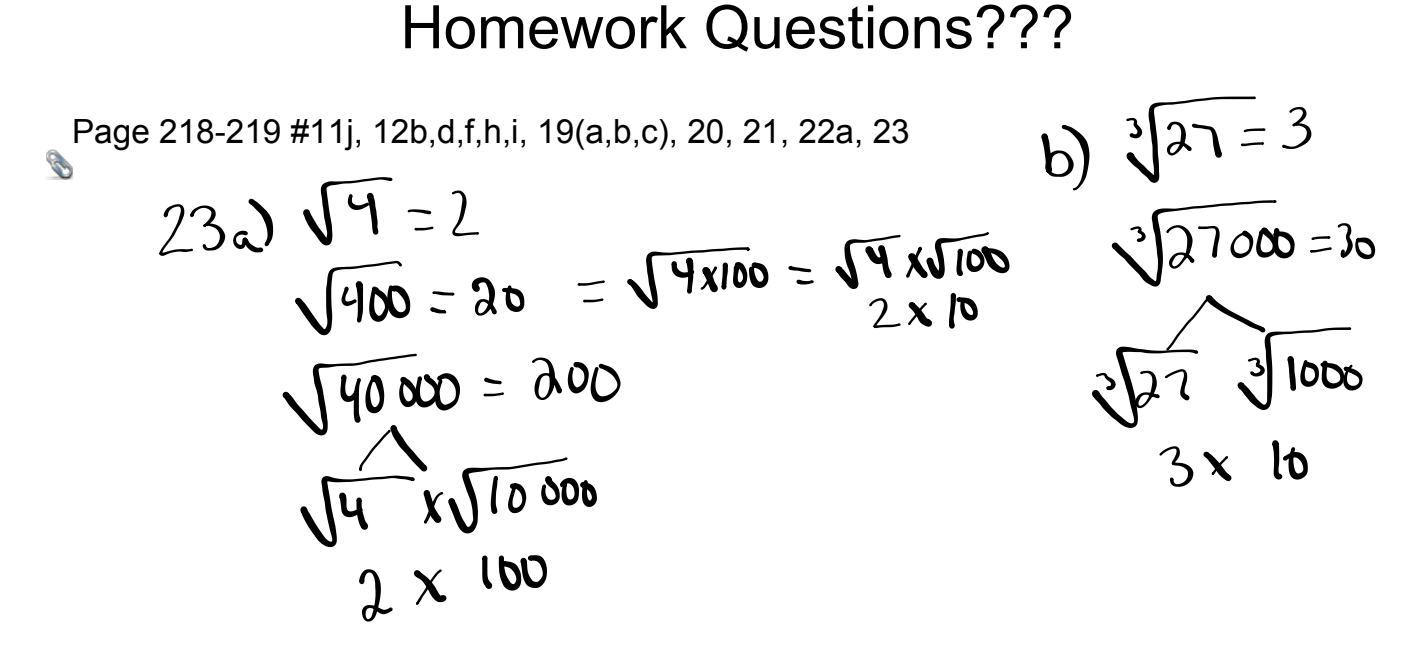

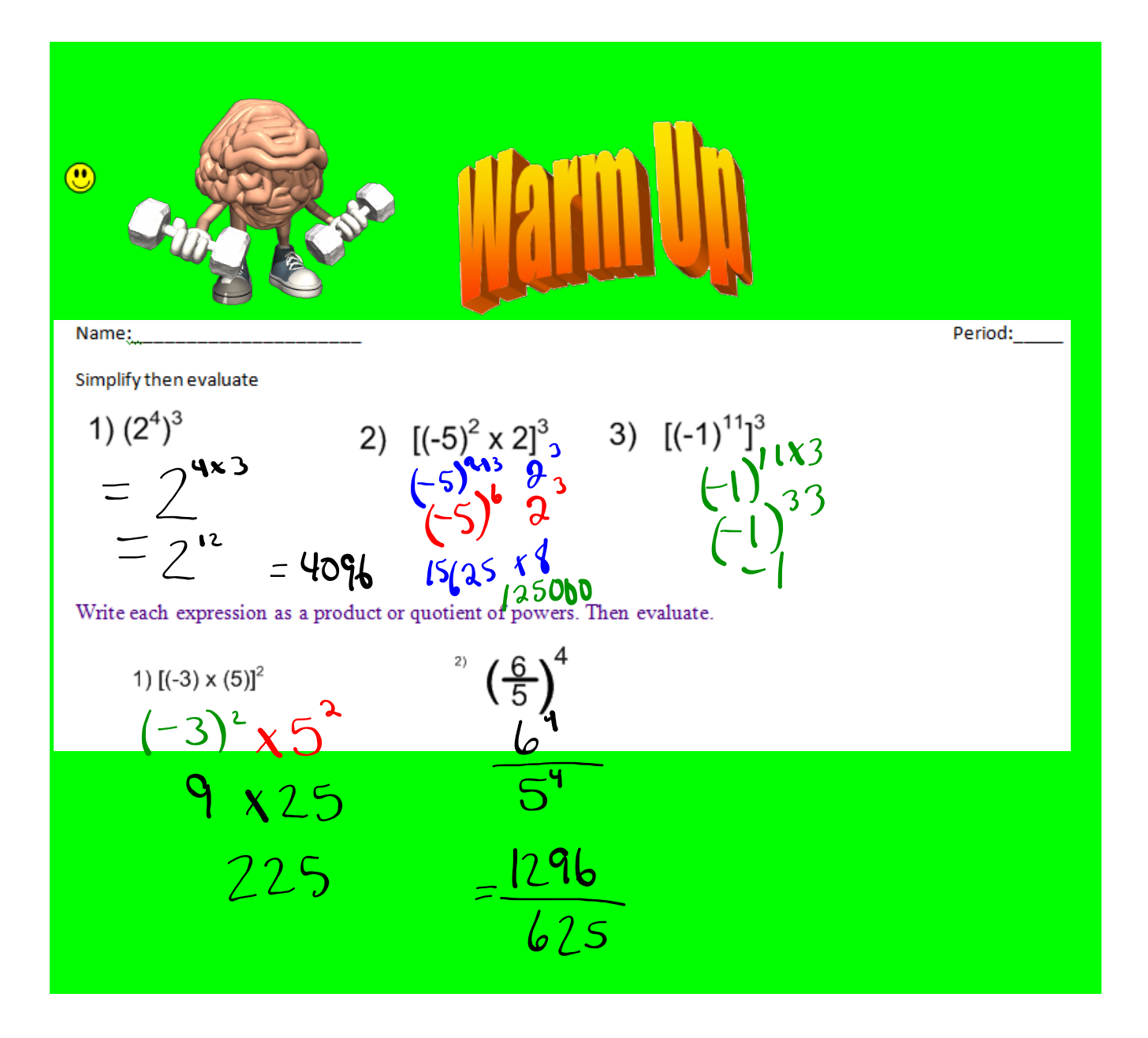

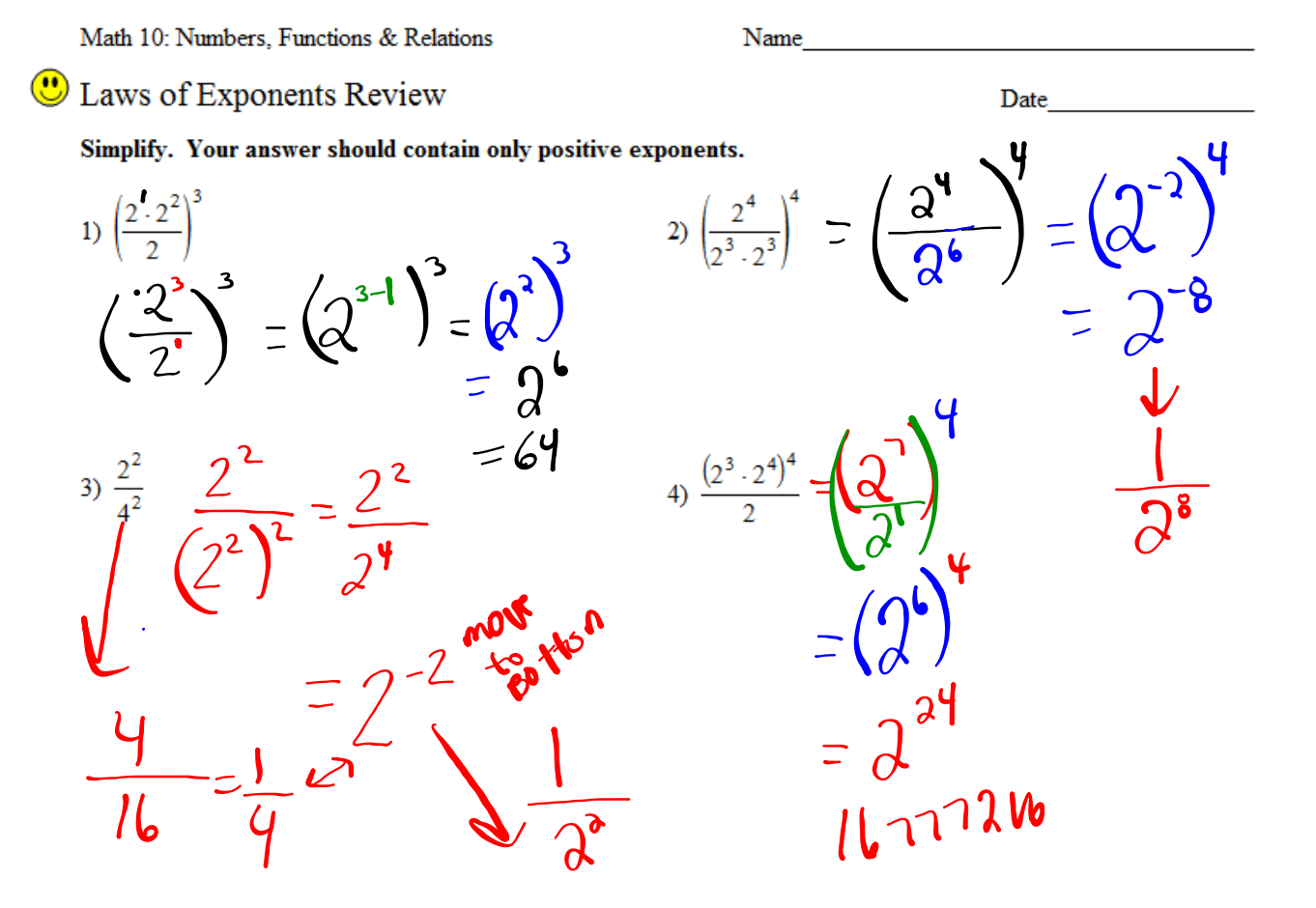

**?**

## **Fractional Exponents and Radicals** 4.4

**LESSON FOCUS** Relate rational exponents and radicals.

## **Make Connections**

Coffee, tea, and hot chocolate contain caffeine. The expression  $100(0.87)^{\frac{1}{2}}$ represents the percent of caffeine left in your body  $\frac{1}{2}$  h after you drink a caffeine beverage.

Given that  $0.87^1 = 0.87$  and  $0.87^0 = 1$ , how can you estimate a value for  $0.87^{\frac{1}{2}}$ ?

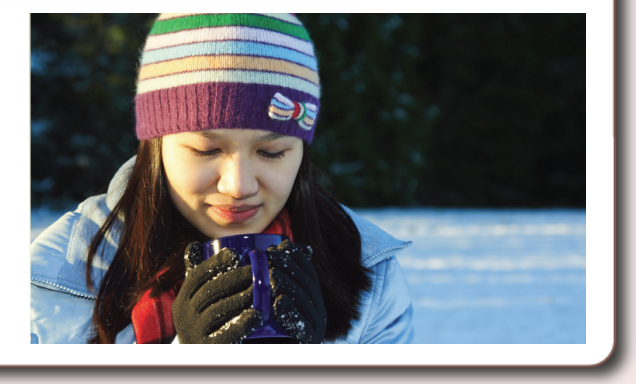

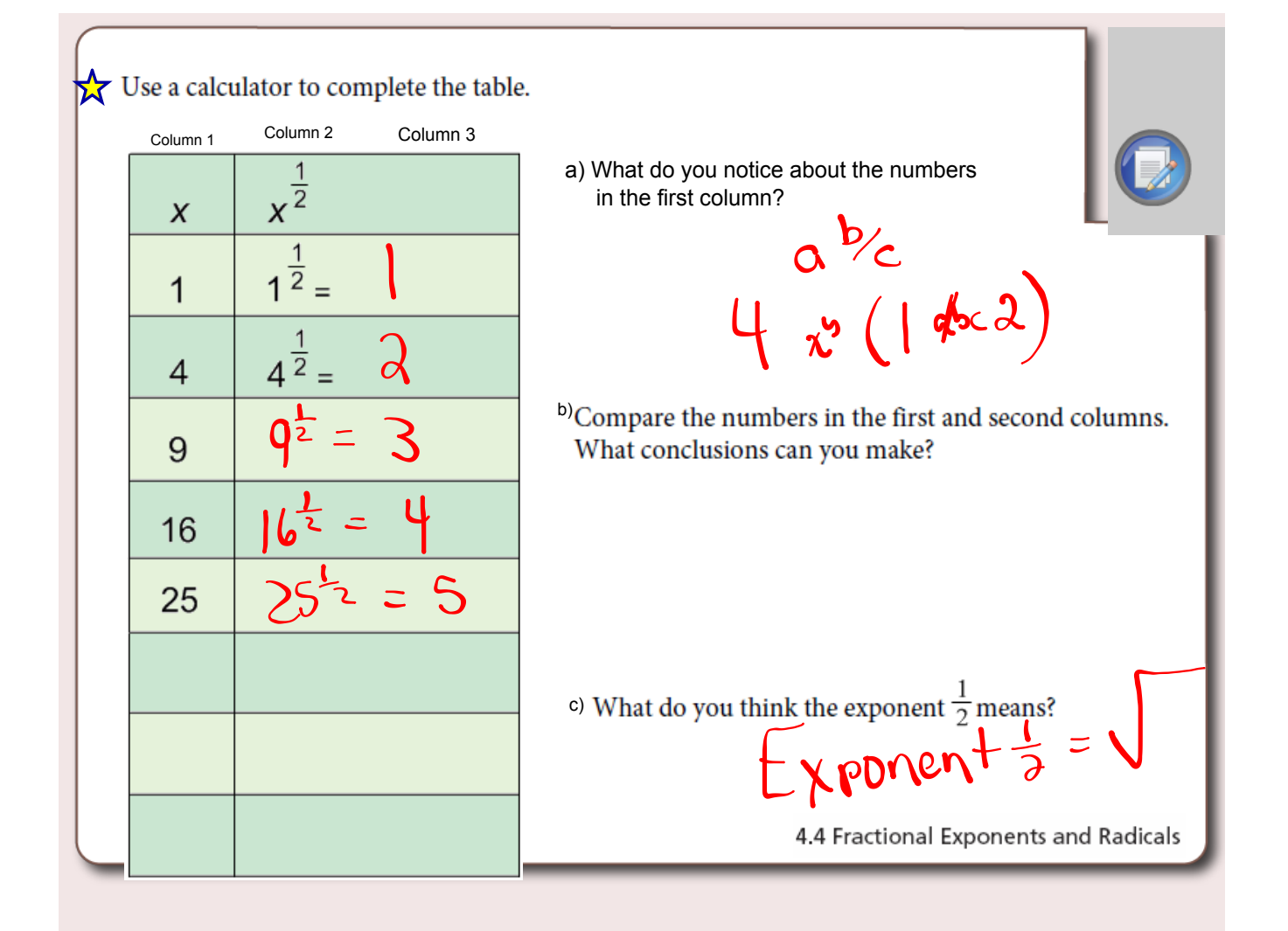

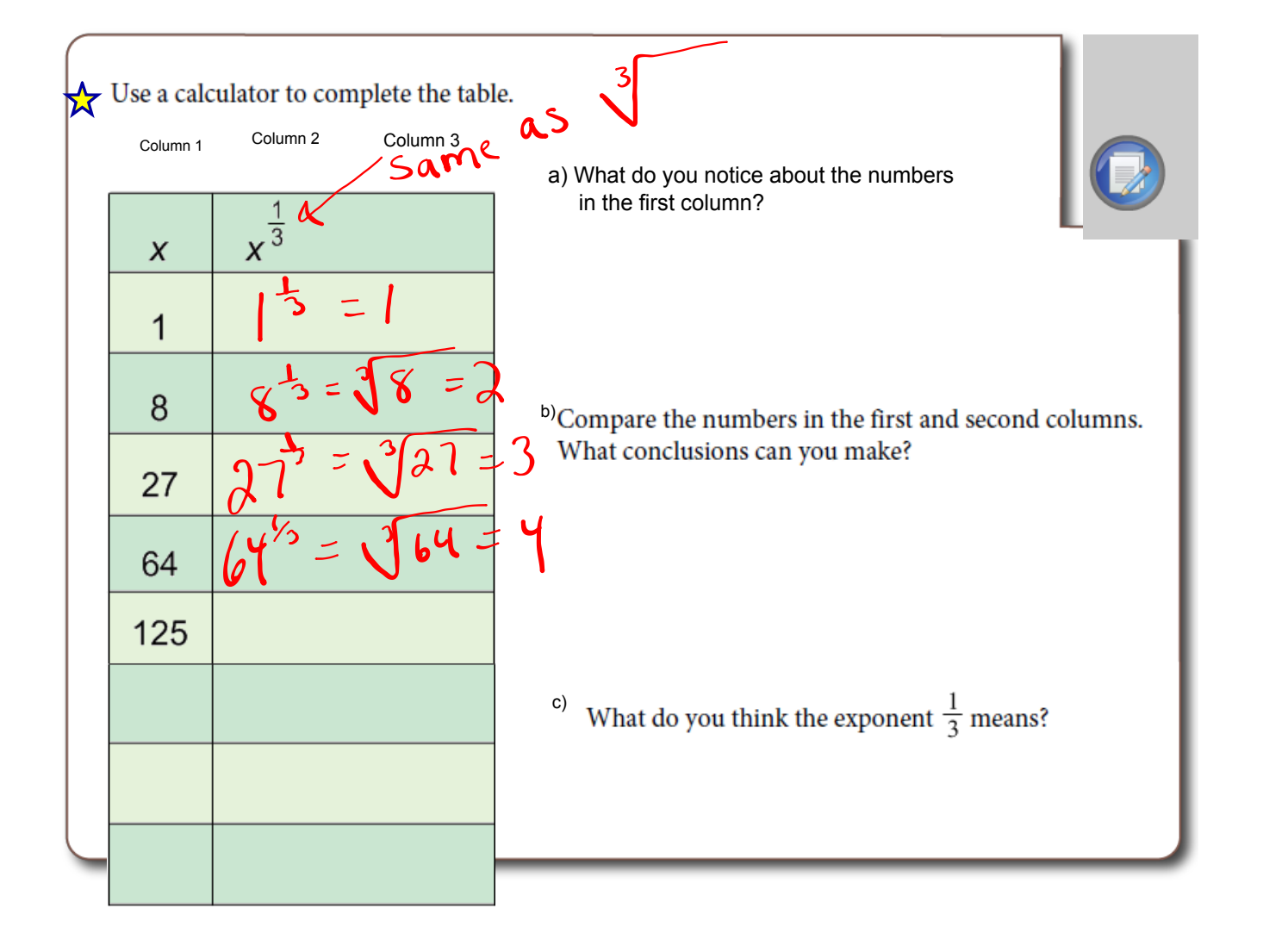

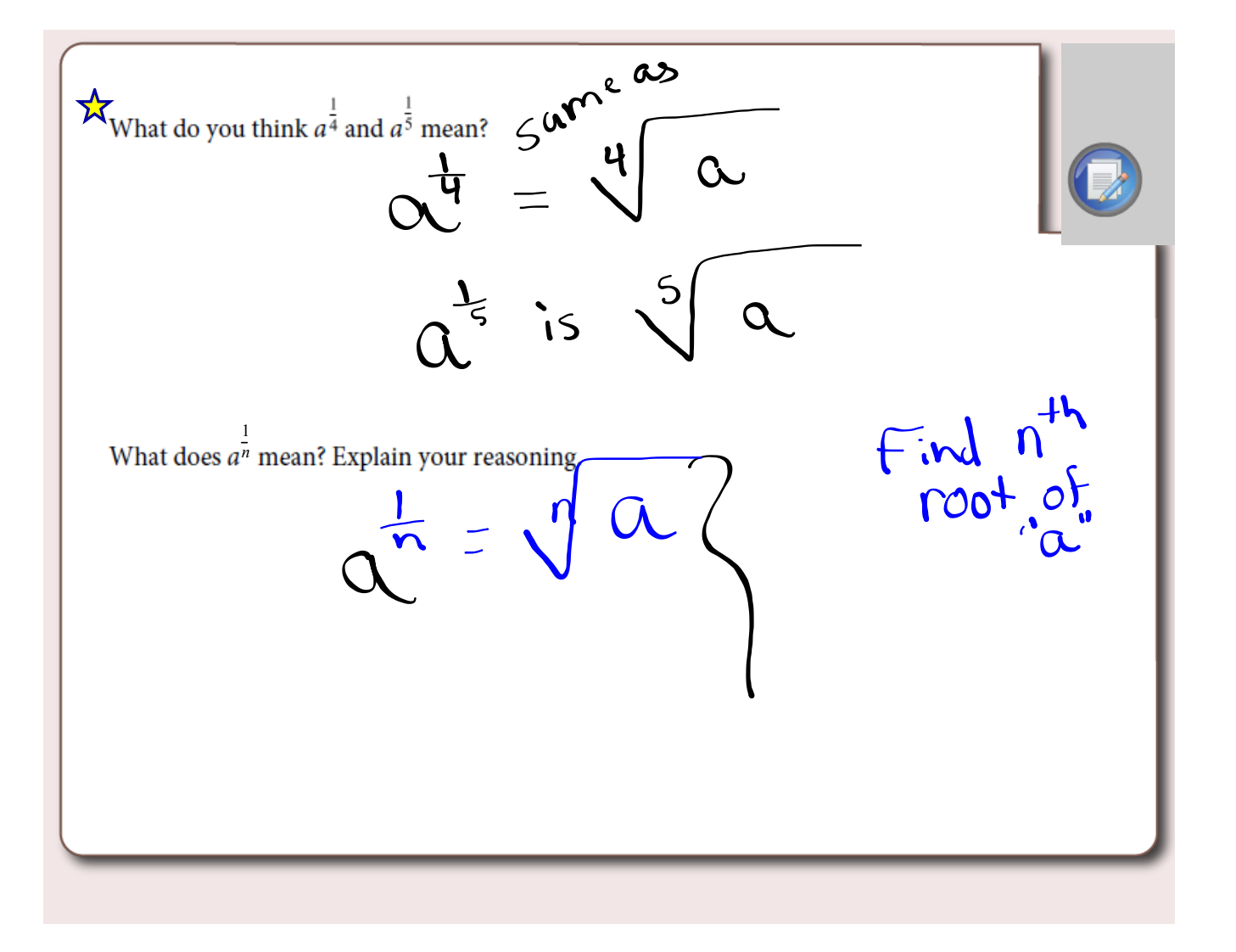

## Rational Exponents and Radicals  $\star$

Let's examine radicals...

$$
\sqrt{5} \times \sqrt{5} = \sqrt{5^a} = 5
$$
  
How would this play out with exponent laws?  

$$
5^7 \times 5^7 = 5^1
$$

$$
5^9 \times 5^7 = 5^1
$$

$$
5^8 \times 5^7 = 5^1
$$

$$
5^2 \times 5^7 = 5^1
$$

What about other rational exponents and radicals?

 $8^{\frac{1}{3}} \times 8^{\frac{1}{3}} \times 8^{\frac{1}{3}}$  =

Rule: 
$$
\sqrt[3]{x} = x^{\frac{1}{3}}
$$

In general... 
$$
\left(\sqrt[n]{x}\right)^n
$$
 or  $\sqrt[n]{x^m} = x^{\frac{m}{n}}$ 

*Rational Exponents*

• *To evaluate exponents that are rational (fractions), the denominator of the fraction indicates which root to take and the numerator indicates which power the entire base is to be raised.*

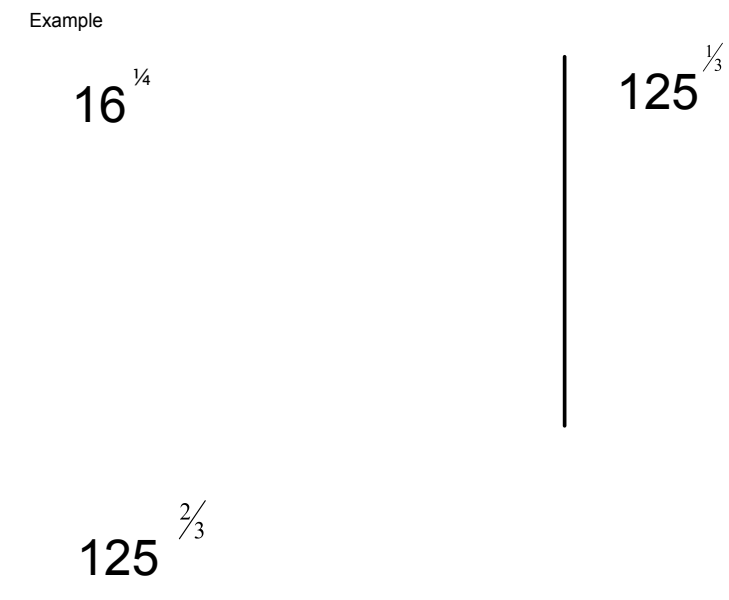

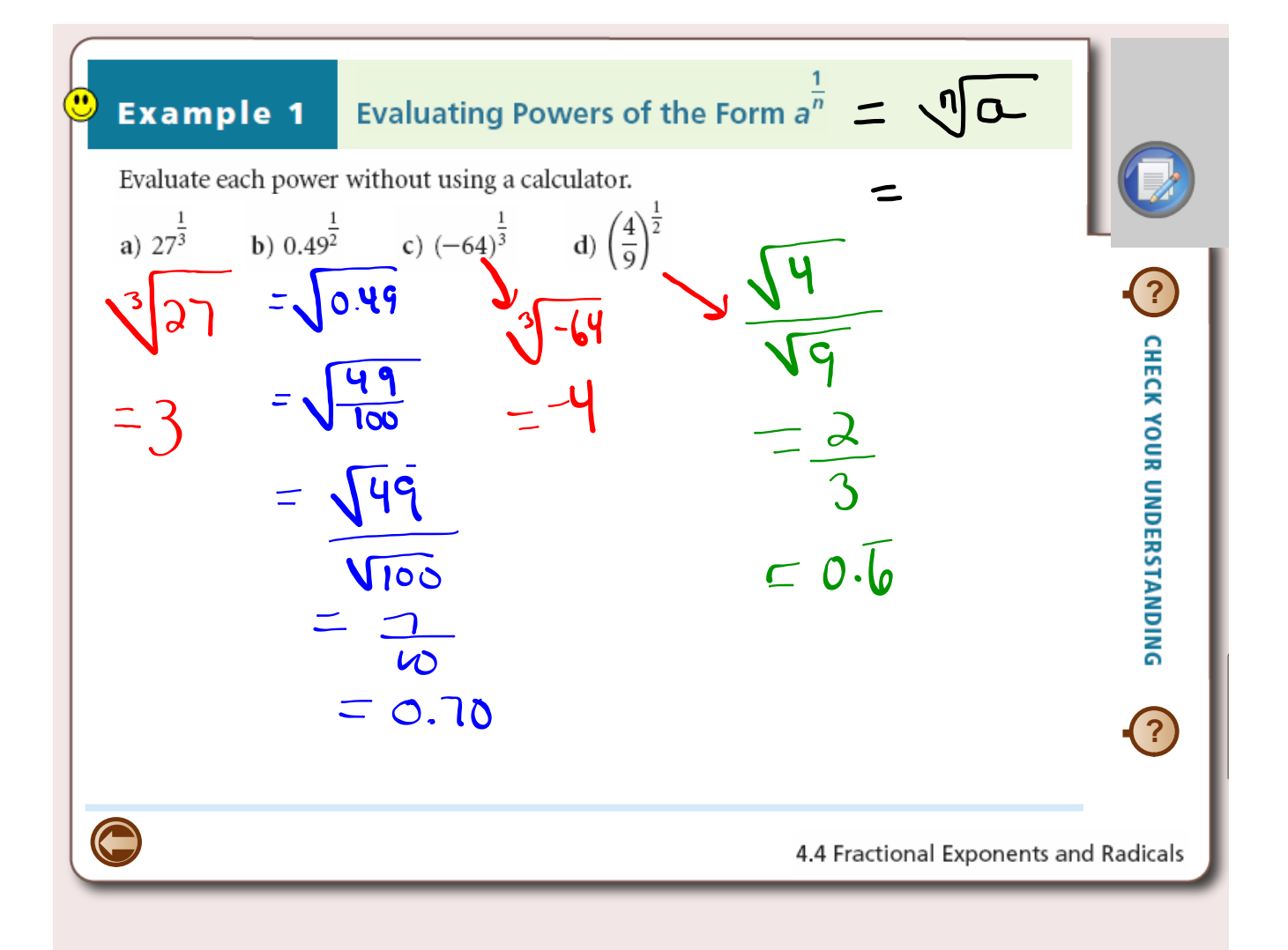

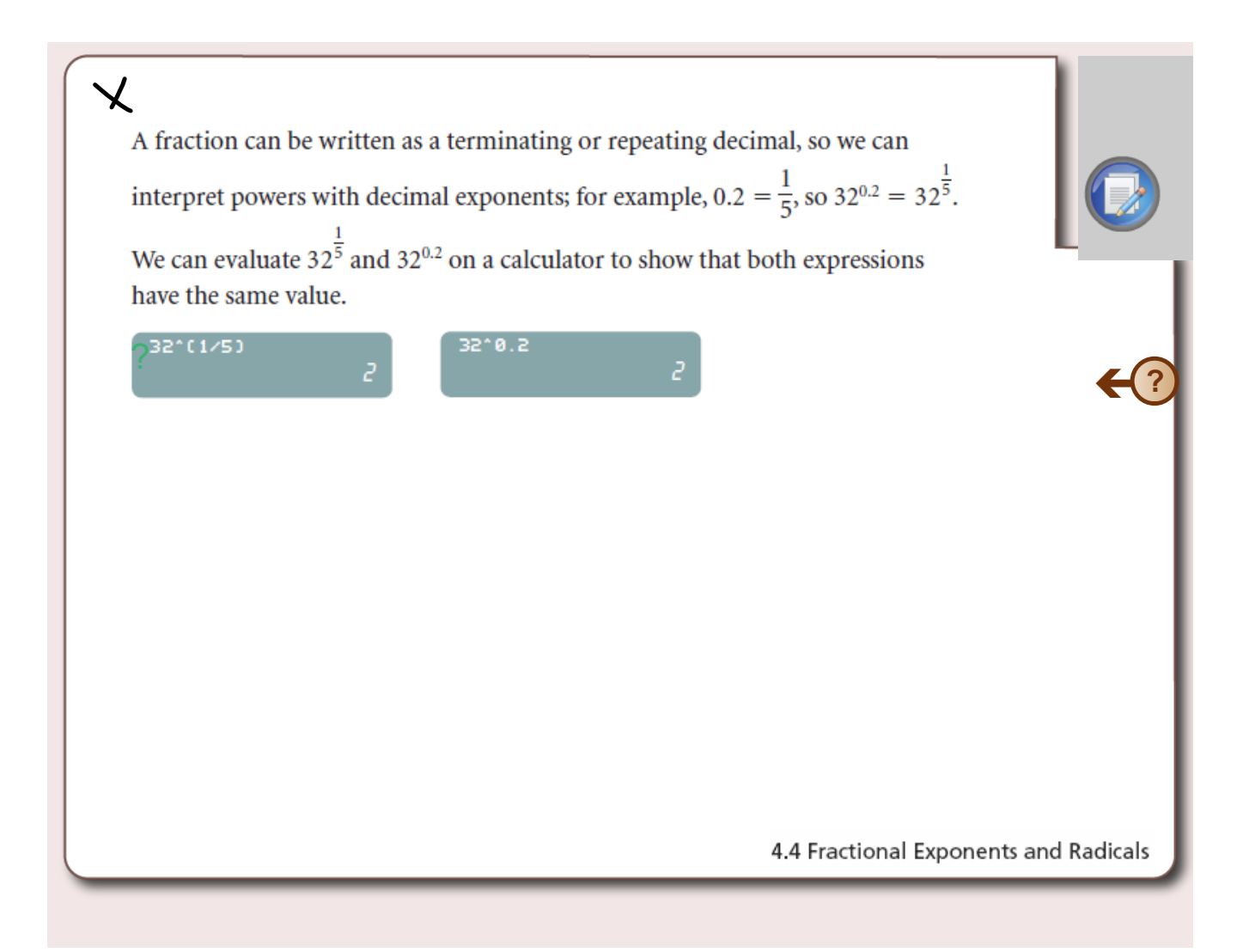

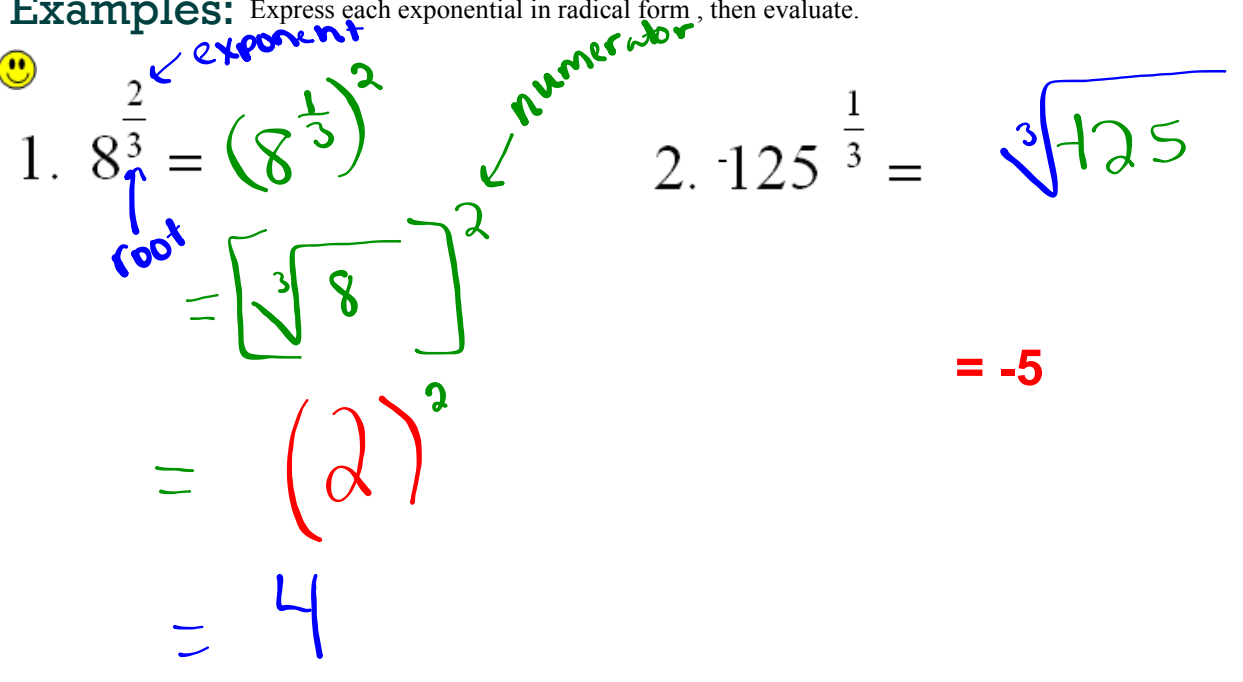

**Examples:** Express each exponential in radical form, then evaluate. 
$$
\mathbb{R}^n
$$

3. 
$$
32^{\frac{7}{5}} = \left(\sqrt[5]{32}\right)^7
$$
  
=  $\left(\frac{2}{3}\right)^7$   
=  $\left(\frac{2}{3}\right)^7$ 

4. 
$$
\frac{3}{9^{\frac{3}{2}}} = \frac{3}{\sqrt{9}}
$$

$$
= \frac{3}{\sqrt{3^3}}
$$

$$
= \frac{3}{27} \text{Re}^{\frac{1}{2}}
$$

$$
= \frac{1}{9}
$$

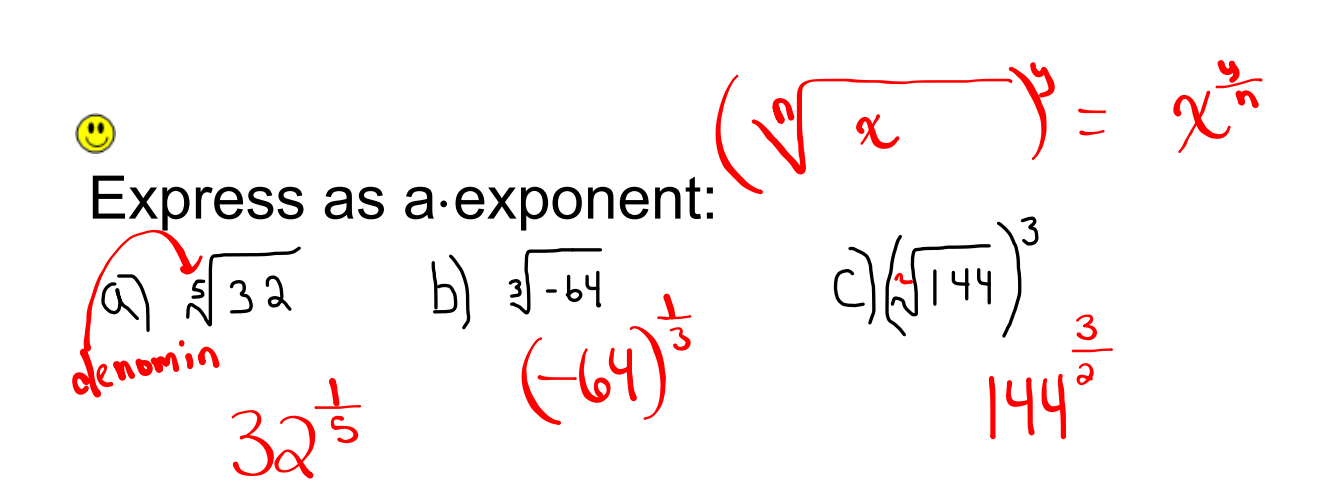

Express as a Radical: $\left(\sqrt[3]{\frac{2}{3}}\right)^{2}$ a)  $8^{\frac{5}{3}}$  $49^{3}$  $\left\vert \beta\right\rangle$  $\sqrt{49}$  $\left(\begin{array}{c} 8 \\ 1 \end{array}\right)$  $32$ 

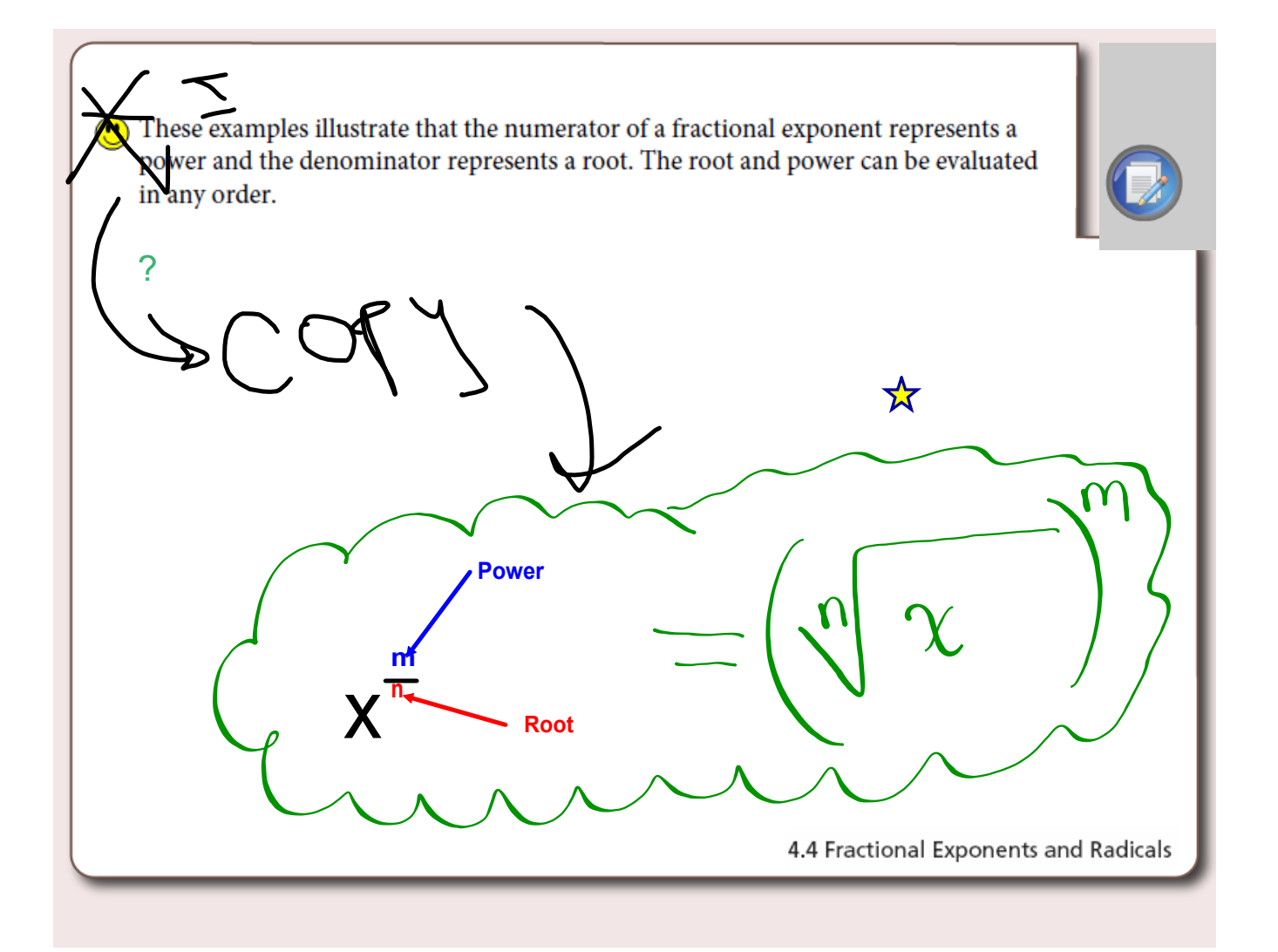

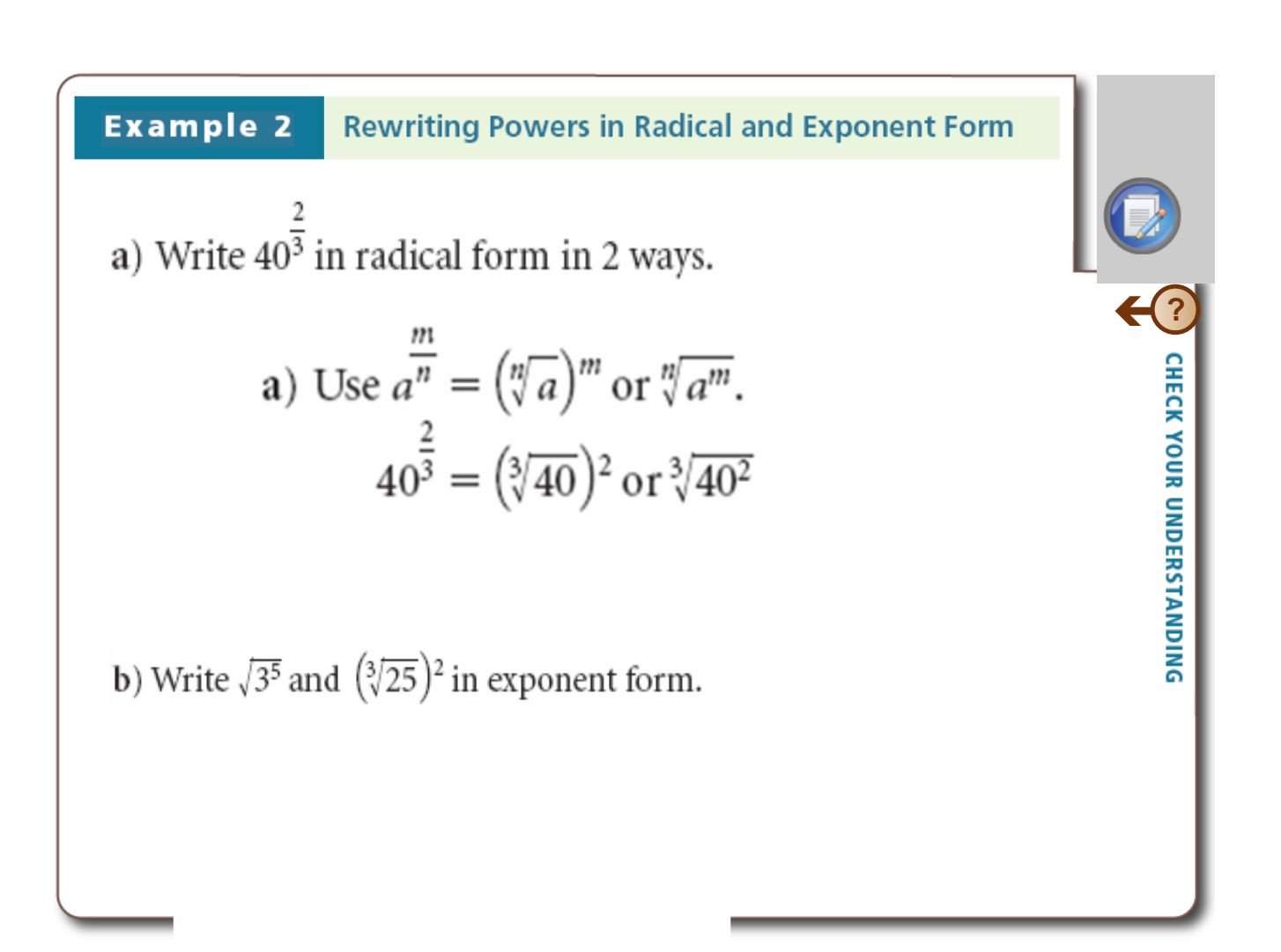

 $(\sqrt{25})^{\circ} = 25^{\circ}$ 

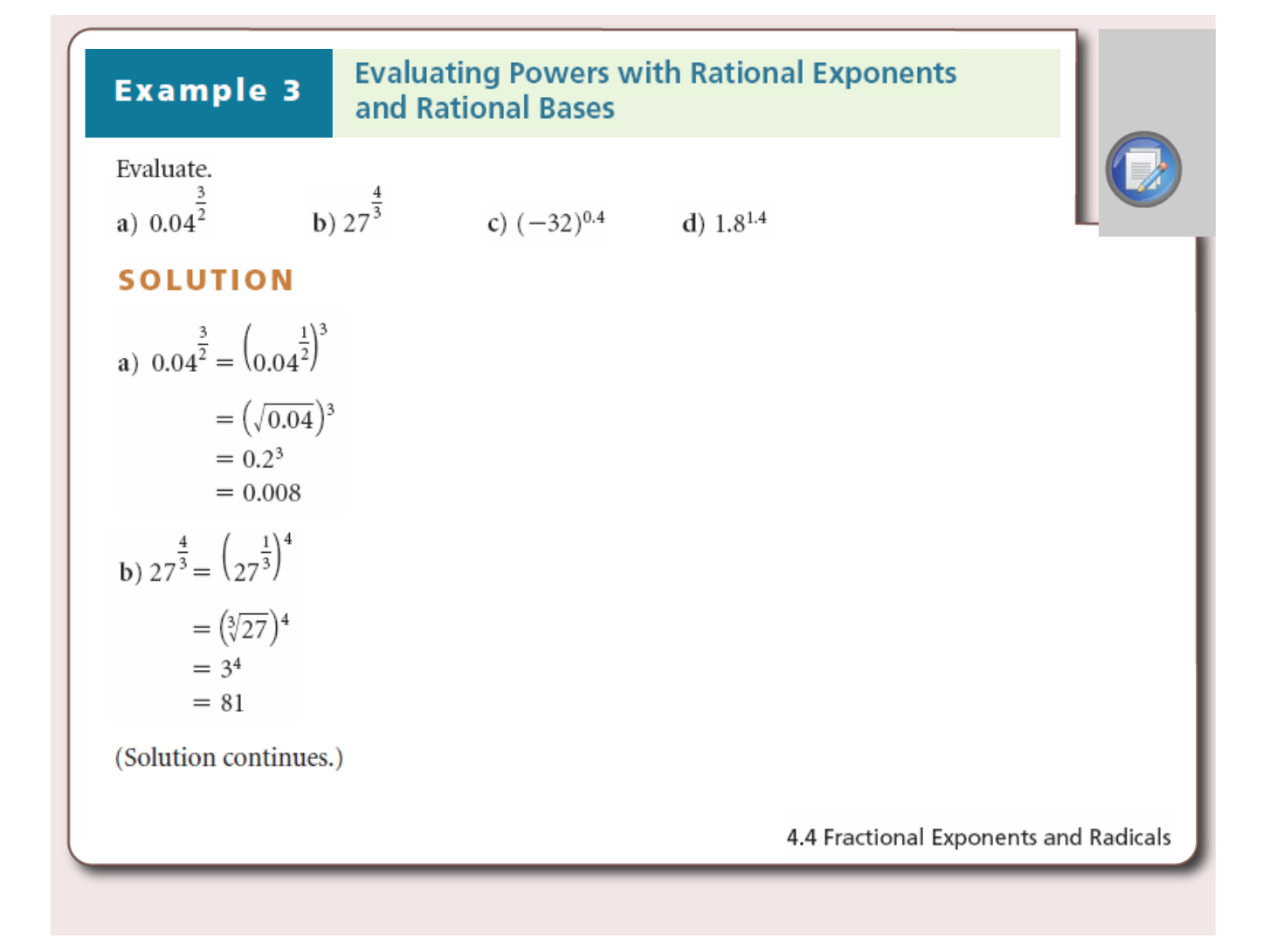

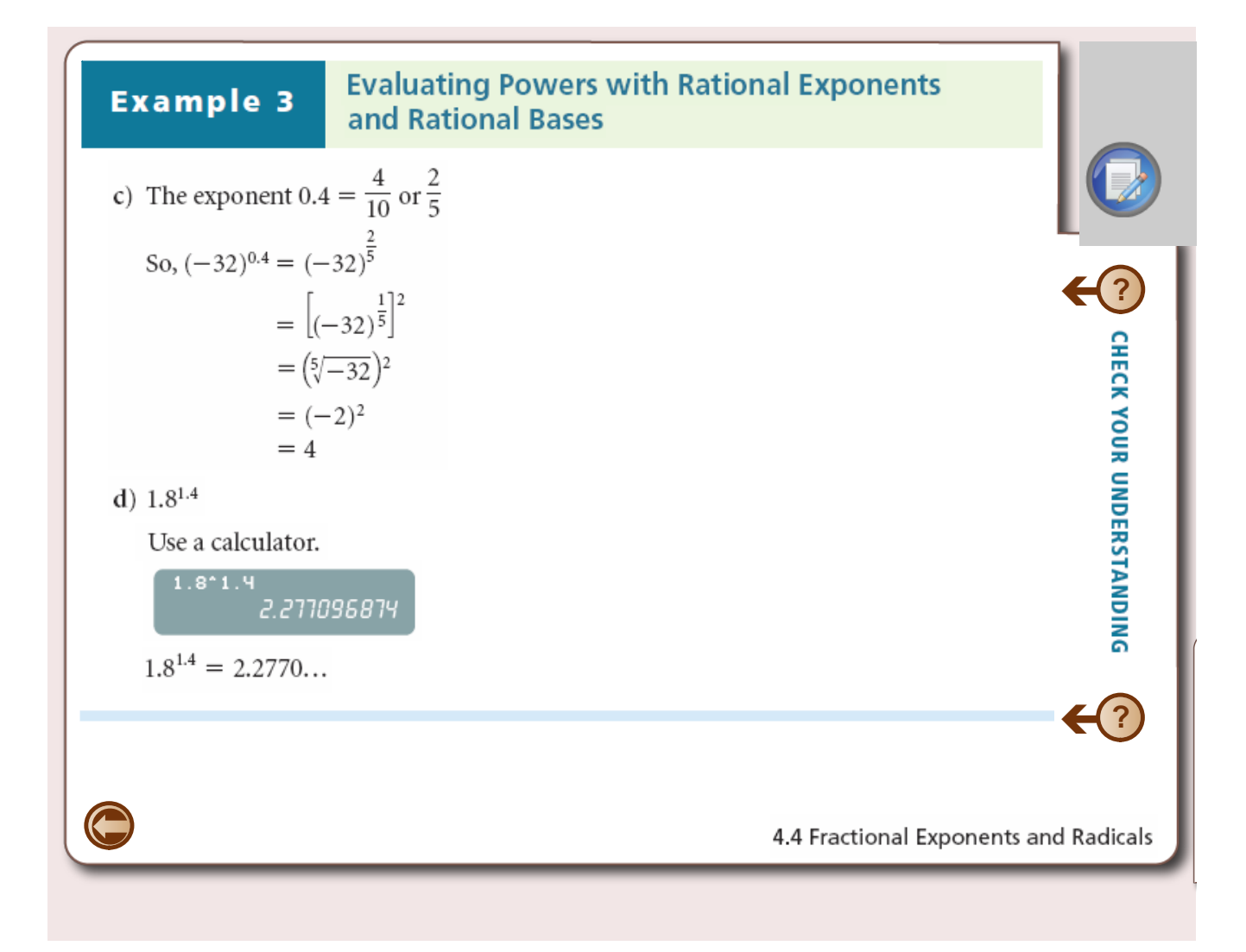

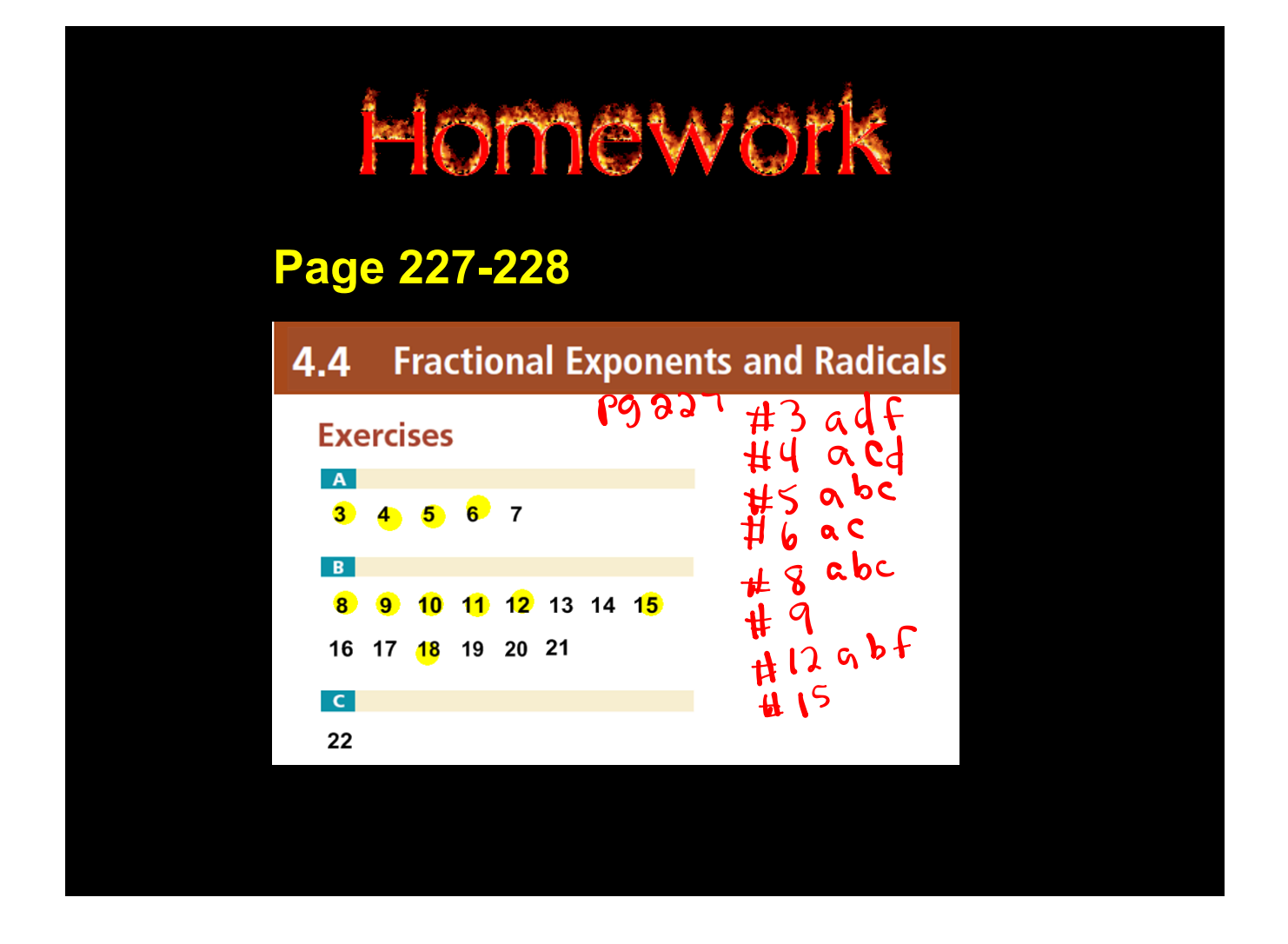

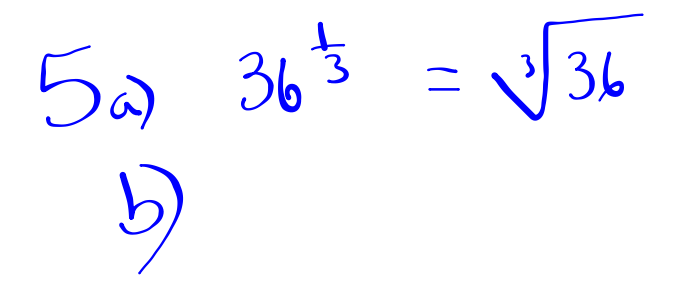

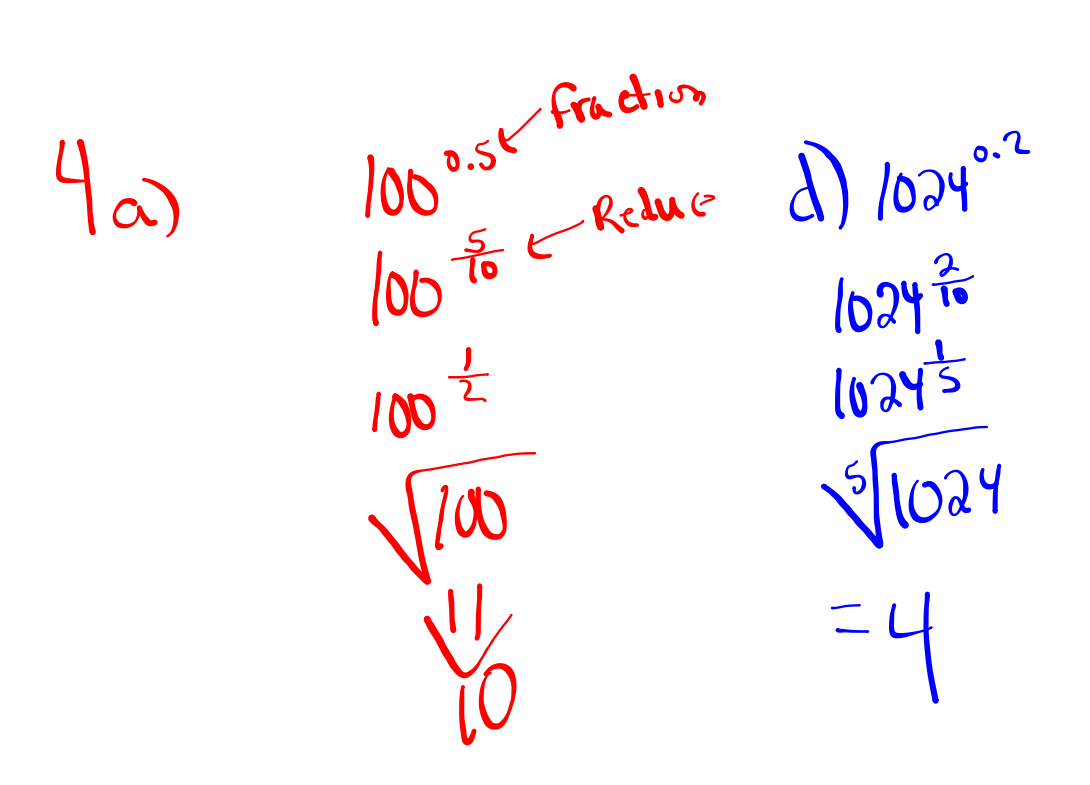

Page 218\_219 Solutions.notebook